### Global Reconstruction

**Foot Global Parameters** 

**Run Information Writing** 

**TOE Global Action** 

**TOE Executable** 

**GenFit Global Action** 

**GenFit Executable** 

**SubFolders** 

**Conclusions**

SW meeting 4<sup>th</sup> December 2020 Ch. Finck - IPHC

### Foot Global Parameters (i)

### File: FootGlobal.par

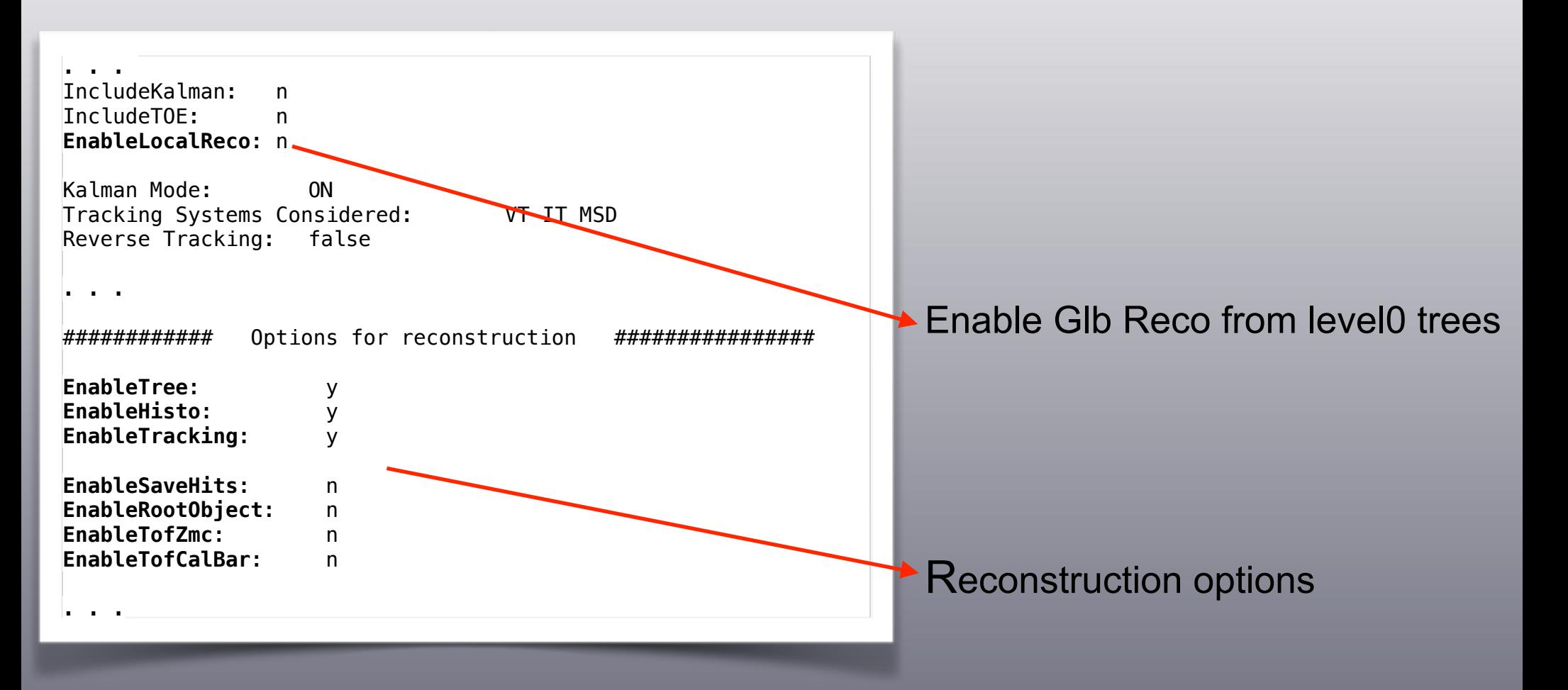

**→ Add reconstruction options that were as argument in executables** 

SW meeting 4<sup>th</sup> December 2020 Ch. Finck - IPHC

### Foot Global Parameters (ii)

#### GlobalPar: (i)

```
// singleton class of global foot parameters
class GlobalPar { 
. . . . . . . \mathbf{r}string m outputntuplename;
   bool m printoutntuple;
    Bool_t m_enableLocalReco; 
    Bool_t m_enableTree; 
    Bool_t m_enableHisto; 
    Bool_t m_enableSaveHits; 
    Bool_t m_enableTracking; 
    Bool_t m_enableRootObject; 
    Bool_t m_enableTofZmc; 
    Bool_t m_enableTofCalBar; 
   bool m includeST;
    bool m_includeBM; 
   bool m includeTG;
. . . . . . . \mathbf{r}};
```
**→ Add reconstruction options as members of the class (with Getter and Setter)** 

## Foot Global Parameters (iii)

#### GlobalPar: (ii)

```
GlobalPar::GlobalPar( const TString expName ) 
\left\{ \right. TString absName = Form("./config/%s/%s", expName.Data(), m_defParName.Data()); 
    m parFileName = absName.Data();
    m copyInputFile.clear();
    m debug = 0;
    m kalmanMode = -1:
    m kalReverse = false;
    m verFLUKA = false;
     ReadParamFile(); 
}
```
- Add experiment name in the constructor
- ➡ FootGlobal.par file located in each sub-folder experiment now

## Foot Global Parameters (iv)

```
\cdot TAGrunInfo (i): struct GlobalParameter t : public TObject {
                             . . . 
                                Bool_t EnableLocalReco; 
                                Bool_t EnableTree; 
                                Bool_t EnableHisto; 
                                Bool_t EnableSaveHits; 
                                Bool_t EnableTracking; 
                                Bool_t EnableRootObject; 
                                Bool_t EnableTofZmc; 
                                Bool_t EnableTofCalBar; 
                                Bool_t IncludeKalman; 
                                Bool_t IncludeTOE; 
                                Bool_t IncludeDI; 
                                Bool_t IncludeST; 
                                Bool_t IncludeBM; 
                                Bool_t IncludeTG; 
                                Bool_t IncludeVT; 
                                Bool_t IncludeIT; 
                                Bool_t IncludeMSD; 
                                Bool_t IncludeTW; 
                                Bool_t IncludeCA; 
                               ClassDef(GlobalParameter t,1)
                           \vert \}:
                           class TAGrunInfo : public TAGobject { 
                           private: 
                               TString fsCam; // campaign name
                               Short t fiRun: // run number
                                GlobalParameter_t fGlobalParameter; // global parameters
                            . . . 
                           \vert \cdot \vert
```
**→ Add all reconstruction parameters in run info** 

SW meeting 4<sup>th</sup> December 2020 Ch. Finck - IPHC

### Foot Global Parameters (v)

### TAGrunInfo : printout (ii)

```
KEY: TAGrunInfo runinfo;1 
root [3] runinfo->Print()<br>Run info: cam: 12C
                  cam: 12C 200/ run: 1
Global info: 
   EnableLocalReco: 0 
   EnableTree: 1 
   EnableHisto: 1 
   EnableTracking: 1 
   EnableSaveHits: 0 
   EnableRootObject: 0 
   EnableTofZmc: 0 
   EnableTofCalBar: 0 
   IncludeKalman: 0 
   IncludeTOE: 1 
   IncludeDI: 1 
   IncludeST: 1 
   IncludeBM: 1 
   IncludeTG: 1 
   IncludeVT: 1 
   IncludeIT: 1 
   IncludeMSD: 1 
   IncludeTW: 1 
   IncludeCA: 0
```
### $\rightarrow$  Example of run information in output root file

SW meeting 4<sup>th</sup> December 2020 Ch. Finck - IPHC

# Run Information Writing (i)

### TAGactTreeReader(Writer):

```
//! Open root file. 
Int t TAGactTreeReader::Open(const TString& name, Option t* option, const TString treeName)
\{. . . 
  TAGrunInfo* p_ri = (TAGrunInfo*) fpFile->Get(TAGrunInfo::GetObjectName());
  if (p_ri && p_ri->InheritsFrom("TAGrunInfo")) {
     gTAGroot->SetRunInfo(*p_ri); 
   } else { 
     Warning("Open()", "No object named 'runinfo' found"); 
   } 
}
```

```
//! Close file. 
void TAGactTreeWriter::Close() 
{ 
  TDirectory* p cwd = qDirectory;
   if (fpFile && fpTree) { 
     fpFile->cd(); 
     fpTree->Write(); 
     TAGrunInfo runinfo(gTAGroot->CurrentRunInfo()); 
     runinfo.Write(TAGrunInfo::GetObjectName()); 
 } 
. . .
}
```
 $\rightarrow$  Already in framework, run info automatically read and write in root file

SW meeting 4<sup>th</sup> December 2020 Ch. Finck - IPHC

# Run Information Writing (ii)

#### BaseReco:

```
//__________________________________________________________
BaseReco::BaseReco(TString expName, Int_t runNumber, TString fileNameIn, TString fileNameout) 
. . . 
{ 
. . . 
   // activate debug level
   GlobalPar::GetPar()->SetDebugLevels(); 
   // Save run info
   TAGrunInfo info = GlobalPar::GetPar()->GetGlobalInfo(); 
   info.SetCampaignName(fExpName); 
   info.SetRunNumber(fRunNumber); 
   gTAGroot->SetRunInfo(info); 
. . . 
}
```
- **→ Add explicitly the run number in constructor**
- **→ Assigning run info to TAGroot**

# Run Information Writing (iii)

### G4 Simulation:

```
//....oooOO0OOooo........oooOO0OOooo........oooOO0OOooo........oooOO0OOooo......
void TCFOrunAction::SetContainers() 
\{ //File for
    fpOutFile = new TFile(GetRootFileName(), "RECREATE"); 
    if (!fpOutFile) return; 
    fpOutFile->cd(); 
   Int t run = gTAGroot->CurrentRunNumber();
   const Char t* name = gTAGroot->CurrentCampaignName();
    TAGrunInfo info = GlobalPar::GetPar()->GetGlobalInfo(); 
    info.SetCampaignName(name); 
    info.SetRunNumber(run); 
    gTAGroot->SetRunInfo(info); 
    info.Write(TAGrunInfo::GetObjectName()); 
   fpTree = new Three("EventTree", "FOOT"); if(fkEvento){ 
        fpEventoMC = new Evento();
         fpEventoMC->SetBranches(fpTree); 
     } 
     else{ 
        fpEventMC = new TAMCevent();
         fpEventMC->SetBranches(fpTree); 
     } 
\mathbf{R}
```
**→ Assigning run info to TAGroot in run action of Geant4 simulation** 

SW meeting 4<sup>th</sup> December 2020 Ch. Finck - IPHC

# Run Information Writing (iv)

Fluka simulation: Txt2(Ntu)Root.cxx

```
int main(int argc, char *argv[]) 
{ 
. . . 
    if(strcmp(argv[i],"-exp") == 0) { exp = TString(argv[++i]); } // extention for config/geomap files<br>if(strcmp(argv[i]."-run") == 0) { runNb = atoi(argv[++i]): } // Run Number
    if(strcmp(argv[i], "-run") == 0) { runNb = atoi(argv[++i]); }. . . 
   GlobalPar::Instance(exp); 
   GlobalPar::GetPar()->Print(); 
   TFile *f_out = new TFile(outname,"RECREATE"); 
  f_out->cd();
   TAGrunInfo info = GlobalPar::Instance()->GetGlobalInfo(); 
   info.SetCampaignName(exp); 
   info.SetRunNumber(runNb); 
   info.Write(TAGrunInfo::GetObjectName()); 
. . . 
}
```
 $\rightarrow$  Add the run number and campaign as arguments of executable

**■ Reading of FootGlobal.par and save run info** 

SW meeting 4<sup>th</sup> December 2020 Ch. Finck - IPHC

# TOE Executable (i)

DecodeGlbToe:

int main(int argc, char \*argv[])

{

}

```
. . . 
   Bool_t lrc = GlobalPar::GetPar()->IsLocalReco(); 
   Bool_t ntu = GlobalPar::GetPar()->IsSaveTree(); 
   Bool_t his = GlobalPar::GetPar()->IsSaveHisto(); 
   Bool_t hit = GlobalPar::GetPar()->IsSaveHits(); 
   Bool_t trk = GlobalPar::GetPar()->IsTracking(); 
   Bool_t obj = GlobalPar::GetPar()->IsReadRootObj(); 
   Bool_t zmc = GlobalPar::GetPar()->IsTofZmc(); 
   Bool_t tbc = GlobalPar::GetPar()->IsTofCalBar(); 
  GlobalPar::GetPar()->IncludeTOE(true);
  GlobalPar::GetPar()->IncludeKalman(false);
  BaseReco* glbRec = 0 \times 0;
    if (lrc) 
      qlbRec = new GlobalToeReco(exp, runNb, in, out, mc);
   else if (mc) { 
       if (!obj) 
         qlbRec = new LocalRecoMC(exp, runNb, in, out);
       else
          glbRec = new LocalRecoNtuMC(exp, runNb, in, out); 
       if(zmc) 
          glbRec->EnableZfromMCtrue(); 
    } else { 
       glbRec = new LocalReco(exp, runNb, in, out); 
       if (tbc) 
          glbRec->EnableTWcalibPerBar(); 
 } 
. . .
```
**→ All arguments retrieved from GlobalPar, Enable TOE (disable Kalman)** 

SW meeting 4<sup>th</sup> December 2020 Ch. Finck - IPHC ■ Possibility to run global reco from hits (MC or Raw) or from local reco tree

# TOE Executable (ii)

### Command line:

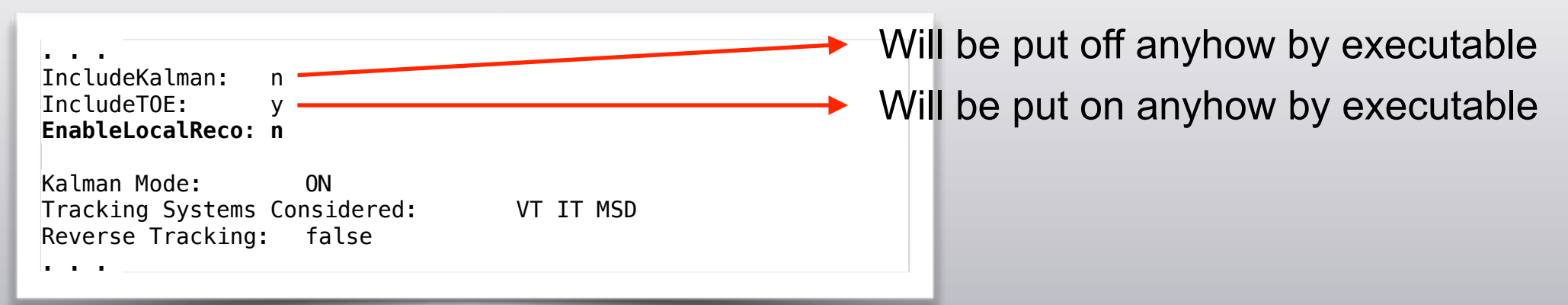

➡ from MC hits: DecodeGlbToe -in **12C\_C\_200\_1.root** -out 12C\_C\_200\_1\_GlbOut.root -nev 10000 -exp 12C\_200 -run 1 -mc

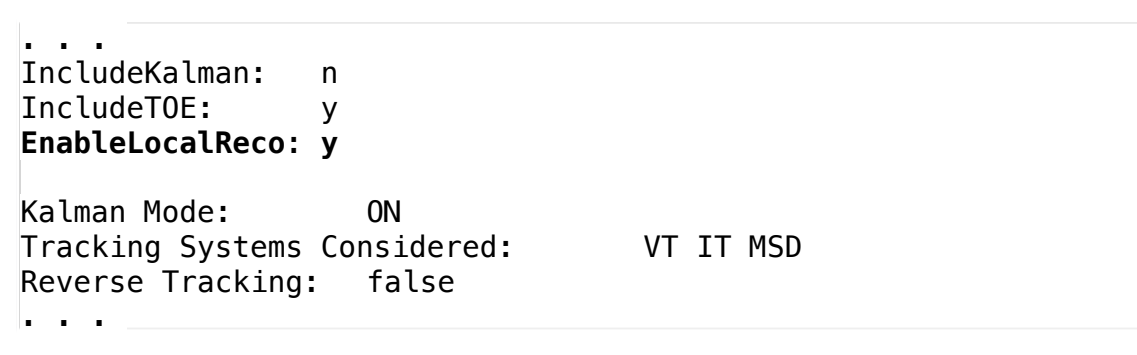

➡ from L0 reco: DecodeGlbToe -in **12C\_C\_200\_L0Out.root** -out 12C\_C\_200\_1\_GlbOut.root -nev 10000 -exp 12C\_200 -run 1 -mc (not pushed, cos not done in a efficient way, Alessio is working on)

SW meeting 4<sup>th</sup> December 2020 Ch. Finck - IPHC

# TOE Executable (iii)

Command line:

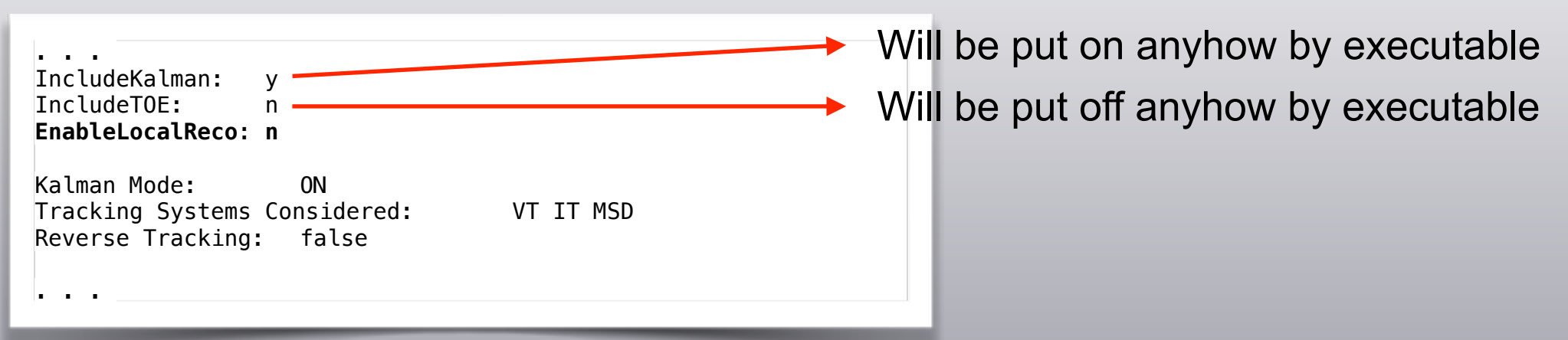

■ from raw hits: DecodeGlbToe -in data/data\_built.2211.physics\_foot.daq.VTX. 1.dat -out 12C\_C\_200\_1\_GlbOut.root -nev 10000-exp GSI -run 2211

Change input file, remove -mc flag

 $\rightarrow$  **Should work, further tests needed** 

SW meeting 4<sup>th</sup> December 2020 Ch. Finck - IPHC

# GenFit Global Actions (i)

- Actions:
	- The two classes KFitter and GlobalTrackingStudies do not inherit from **TAGaction**
	- The histogram handled by "hand"

- $\rightarrow$  **Put the two classes in the TAGaction framework**
- ➡ Implemented the CreateHistograms() methods
- ➡ Update the BaseReco accordingly
- Using the TADIgenField interface instead of FootField (Remove this latter)

# GenFit Global Actions (ii)

#### BaseReco:

```
//__________________________________________________________
void BaseReco::CreateRecActionGlbGF() 
\mathcal{L} if(fFlagTrack) { 
       genfit::FieldManager::getInstance()->init( new TADIgenField(fField) ); 
       // set material and geometry into genfit
      MaterialEffects* materialEffects = MaterialEffects::getInstance();
      materialEffects->init(new TGeoMaterialInterface());
       // include the nucleon into the genfit pdg repository
       if ( GlobalPar::GetPar()->IncludeBM()) 
          UpdatePDG::Instance(); 
       // study for kalman Filter
       fActGlbTrackStudies = new GlobalTrackingStudies("glbActTrackStudyGF"); 
       if (fFlagHisto) 
          fActGlbTrackStudies->CreateHistogram(); 
       // Initialisation of KFfitter
       fActGlbkFitter = new KFitter("glbActTrackGF"); 
       if (fFlagHisto) 
          fActGlbkFitter->CreateHistogram(); 
    } 
}
```
**→ Add reconstruction method when Kalman (GenFit) flag is on** 

 $\rightarrow$  The two classes are in the FOOT framework

SW meeting 4<sup>th</sup> December 2020 Ch. Finck - IPHC

### GenFit Executable (i)

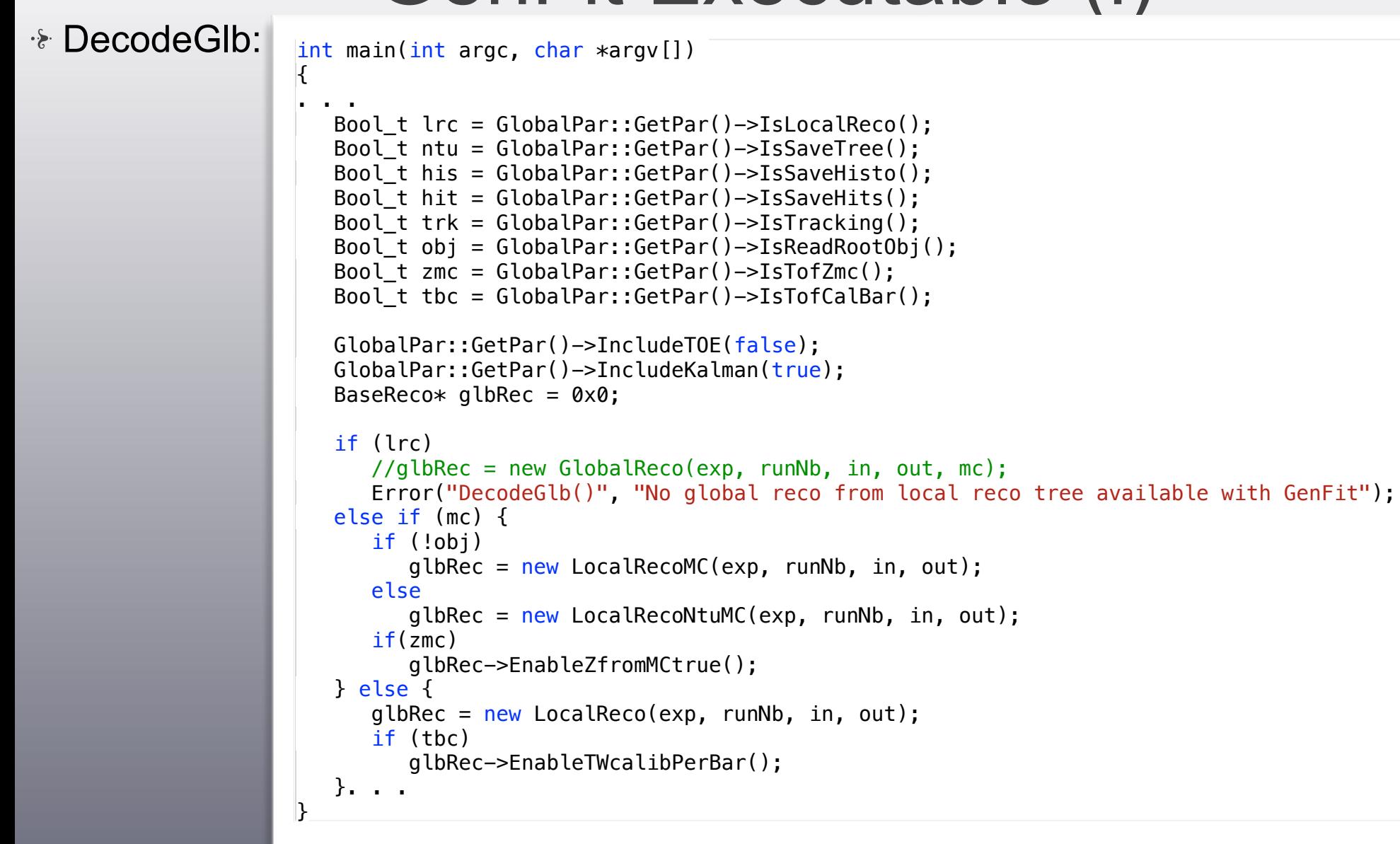

**→ All arguments retrieved from GlobalPar, Enable Kalman (disable TOE)** 

SW meeting 4<sup>th</sup> December 2020 Ch. Finck - IPHC 16 **→ Same as for TOE, reconstruction from L0 output or raw data not yet available** 

## GenFit Executable (ii)

#### Command line:

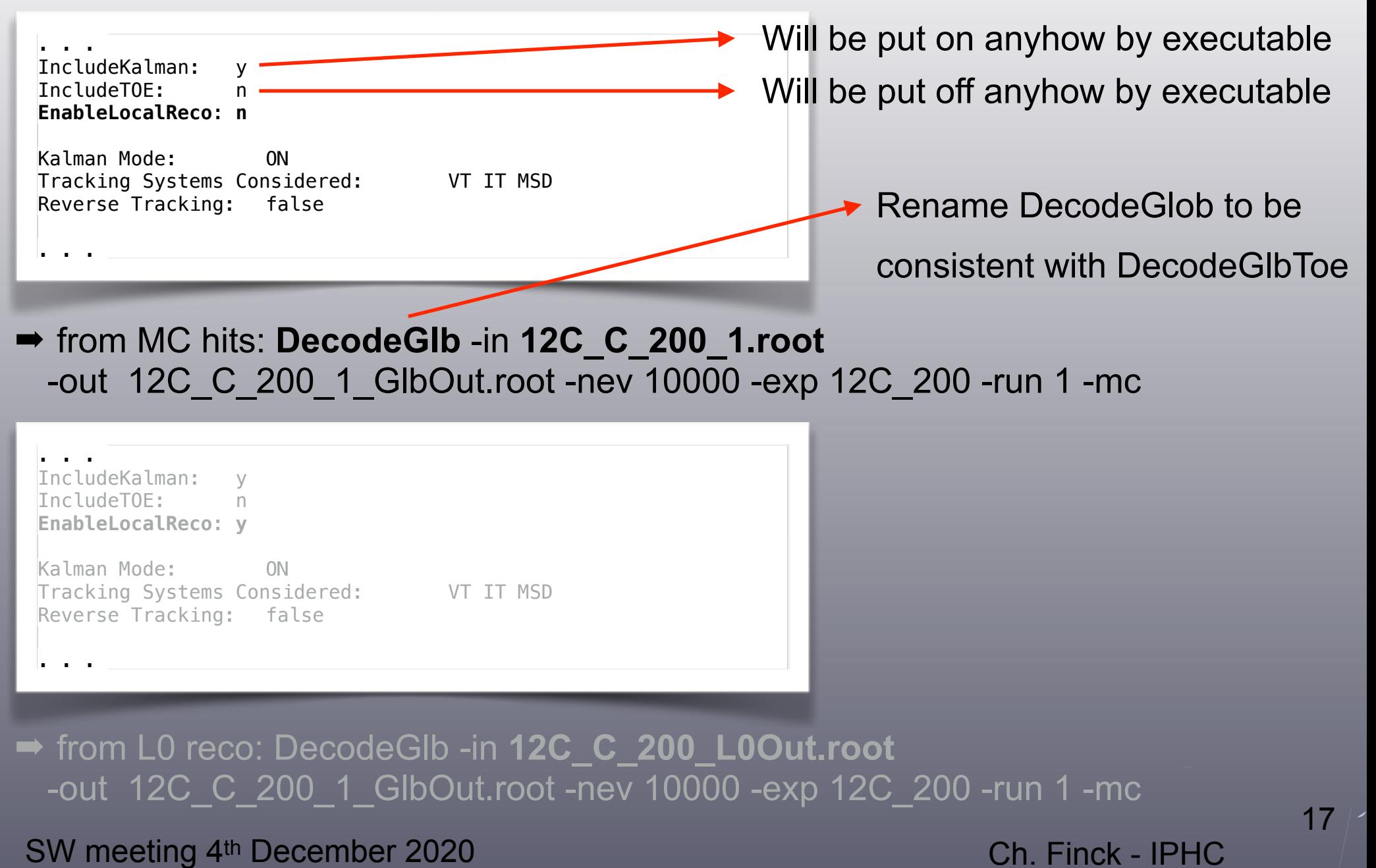

### GenFit Executable (iii)

Command line:

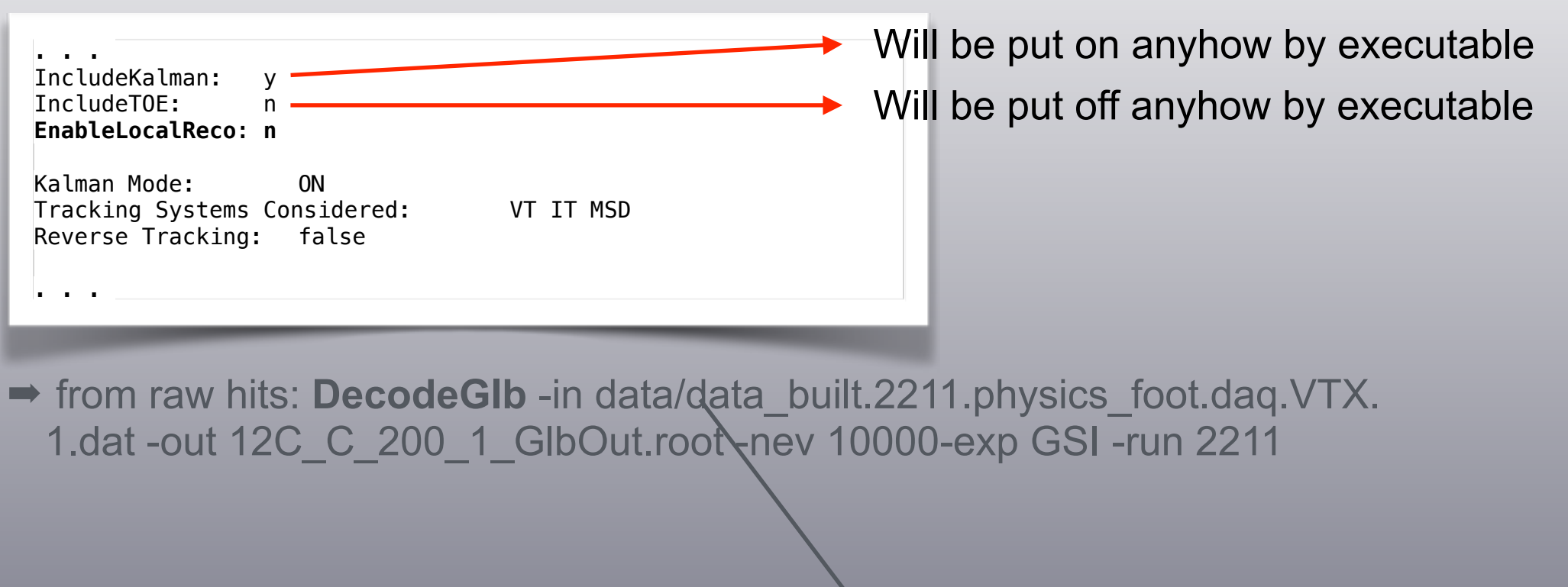

Change input file remove -mc flag

**→ Not implemented yet** 

SW meeting 4<sup>th</sup> December 2020 Ch. Finck - IPHC

## SubFolder (i)

### **E** Histograms:

• We have now around 400 control histograms in the output root file

```
 TFile* 12C_C_200_info_Out.root 
  KEY: TH1I bmMcHitCell;1 cell index 
  KEY: TH1I bmMcHitView;1 view index 
  KEY: TH1I bmMcHitPlane;1 plane index 
  KEY: TH1F bmMcHitDischargedRdrift;1 Discharged hits according to BM efficiency 
  KEY: TH1F bmMcHitRdrift;1 Rdrift 
  KEY: TH1I bmMcHiDistribution;1 Number of ACCEPTED hits x event 
  KEY: TH1I bmMCHitFake;1 Charged hits fake index 
  KEY: TH2F bmTrackResidual;1 Residual vs Rdrift 
  KEY: TH2F bmTrackTargetMap;1 BM - Position of a single track event at target center 
. . . 
  KEY: TH2D twdE_vs_Tof_Z2;1 dE_vs_Tof_2 
  KEY: TH1F twDist_Z2;1 dist_Z2 
 KEY: TH2D twdE vs Tof Z3:1 dE vs Tof 3
 KEY: TH1F twDist_Z3;1 dist_Z3<br>KEY: TH2D twdE vs Tof Z4;1 dE vs Tof 4
 KEY: TH2D twdE vs Tof Z4;1
  KEY: TH1F twDist_Z4;1 dist_Z4 
 KEY: TH2D twdE vs Tof Z5;1 dE vs Tof 5
  KEY: TH1F twDist_Z5;1 dist_Z5 
  KEY: TH2D twdE_vs_Tof_Z6;1 dE_vs_Tof_6 
  KEY: TH1F twDist_Z6;1 dist_Z6 
  KEY: TH1F twDist;1 ToF Wall - Minimal distance between planes 
 KEY: TH1F twCharge1;1 ToF Wall - Charge layer 1
 KEY: THE twChange2:1 TOF Wall - Charge layer 2KEY: TH1F twChargeTot:1  ToF Wall - Total charge
```
 $\rightarrow$  Need to organize better histograms

SW meeting 4<sup>th</sup> December 2020 Ch. Finck - IPHC ➡Put in subfolder for each detector

# SubFolder (ii)

#### Reco clases:

```
void LocalReco::SetRawHistogramDir() 
\left| \right| // ST
    if (GlobalPar::GetPar()->IncludeST() || GlobalPar::GetPar()->IncludeTW()) { 
       TDirectory* subfolder = fActEvtWriter->File()->mkdir(TASTparGeo::GetBaseName()); 
       fActWdRaw->SetHistogramDir(subfolder); 
 } 
  . . . 
}
void LocalRecoMC::SetRawHistogramDir() 
\left| \right| // ST
    if (GlobalPar::GetPar()->IncludeST()) { 
       TDirectory* subfolder = fActEvtWriter->File()->mkdir(TASTparGeo::GetBaseName()); 
       fActNtuRawSt->SetHistogramDir(subfolder); 
 } 
  . . . 
}
//__________________________________________________________
```

```
void BaseReco::SetRecHistogramDir() 
\mathcal{L} //BMN
    if (GlobalPar::GetPar()->IncludeBM()) { 
       if (fFlagTrack) { 
          TDirectory* subfolder = (TDirectory*)(fActEvtWriter->File())->Get(TABMparGeo::GetBaseName()); 
          fActTrackBm->SetHistogramDir(subfolder); 
       } 
 } 
. . . 
}
```
SW meeting 4<sup>th</sup> December 2020 Ch. Finck - IPHC

# SubFolder (iii)

Histograms:

• We have now 8 subfolders control histograms in the output root file

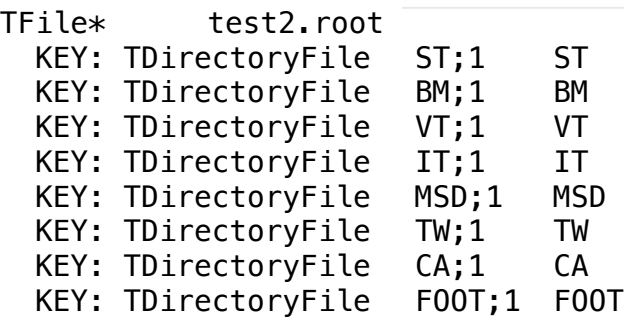

- Easier to find a given histogram
- ➡ FOOT folder stands for global reconstruction histograms

SW meeting 4<sup>th</sup> December 2020 Ch. Finck - IPHC

 $\sim$   $\lambda$ 

### **Conclusions**

- Reconstruction options in global parameters
- Run informations automatically save/read in root file
- Put GenFit classes into framework
- The README files in fullrec and level0 contain command line instructions
- Create histogram subfolders for root output file
- Revive some macros to be compliant with campaign manager
- $\rightarrow$  More simplified interface for users
- **→ Should separate reconstruction from analysis (done offline of the reconstruction)**

**■ We are starting to have a nice coherent and safe code !** 

SW meeting 4<sup>th</sup> December 2020 Ch. Finck - IPHC